## SAP ABAP table RSODPHIOTM {rsod: Instances of Physical Information Objects}

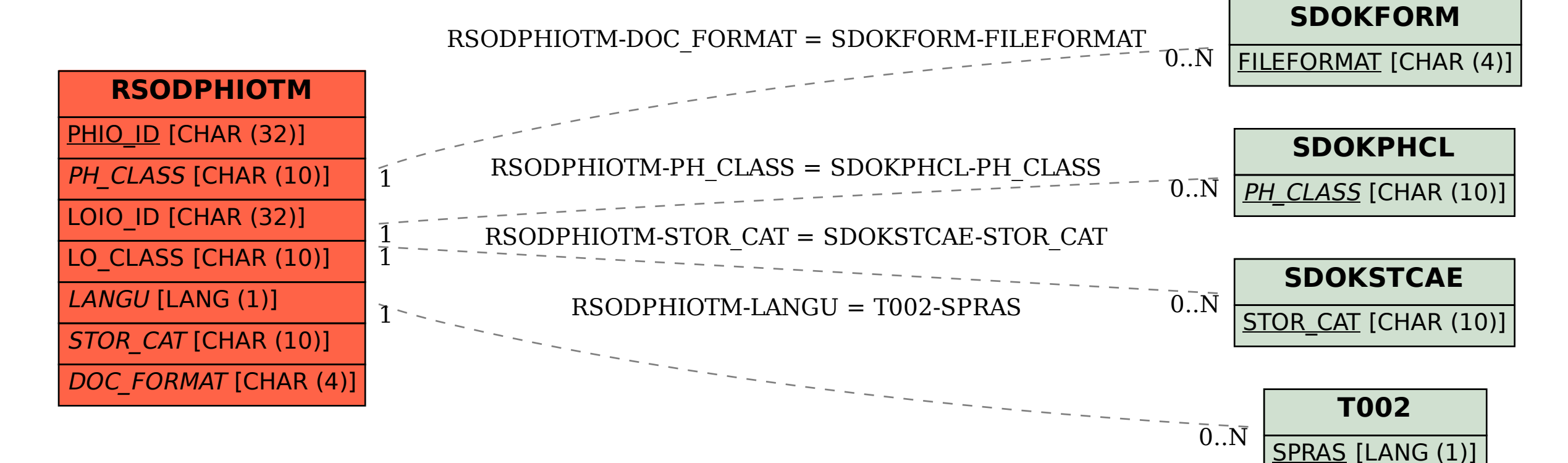